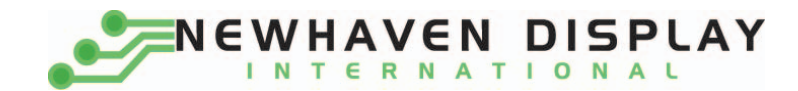

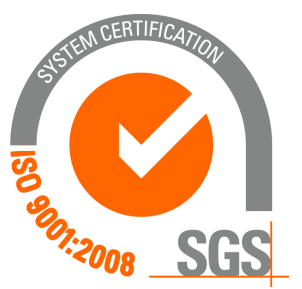

# **NHD‐0220GZ‐FL‐YBW**

# **Character Liquid Crystal Display Module**

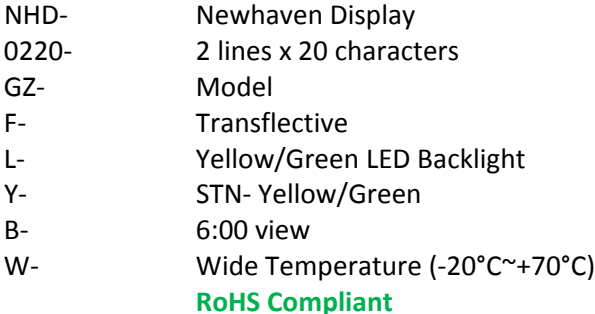

#### **Newhaven Display International, Inc.**

 **2511 Technology Drive, Suite 101 Elgin IL, 60124 Ph: 847‐844‐8795 Fax: 847‐844‐8796**

**www.newhavendisplay.com nhtech@newhavendisplay.com nhsales@newhavendisplay.com**

### **Document Revision History**

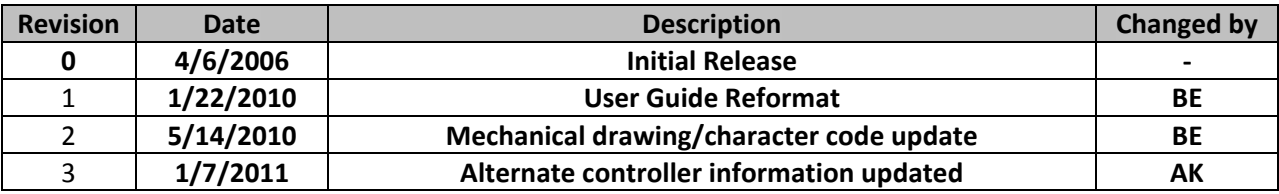

#### **Functions and Features**

- **2 lines x 20 characters**
- **Built‐in controller (SPLC780D or ST7066U)**
- **+5.0V Power Supply**
- **1/16 duty, 1/5 bias**
- **RoHS compliant**

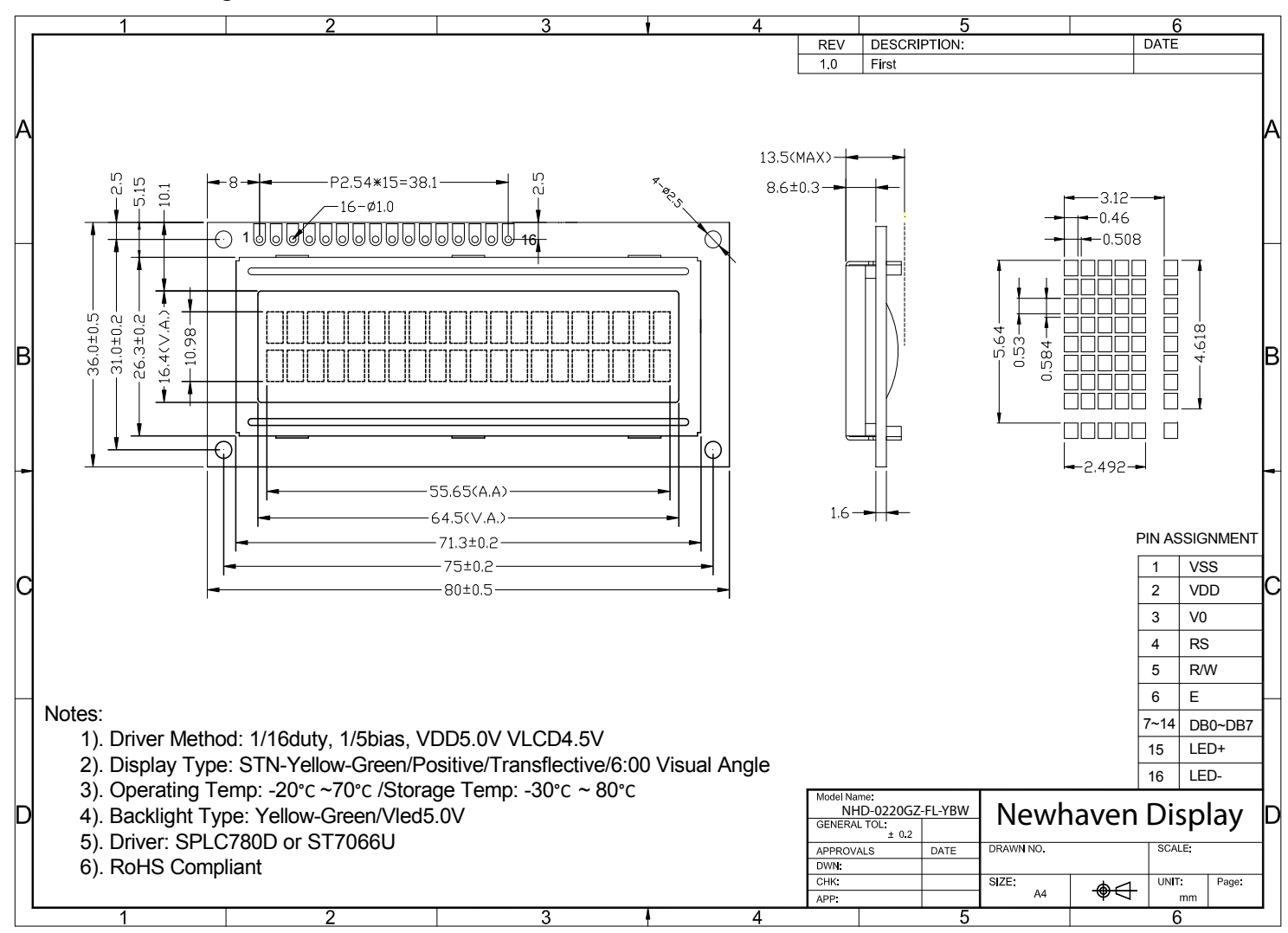

#### Mechanical Drawing

### **Pin Description and Wiring Diagram**

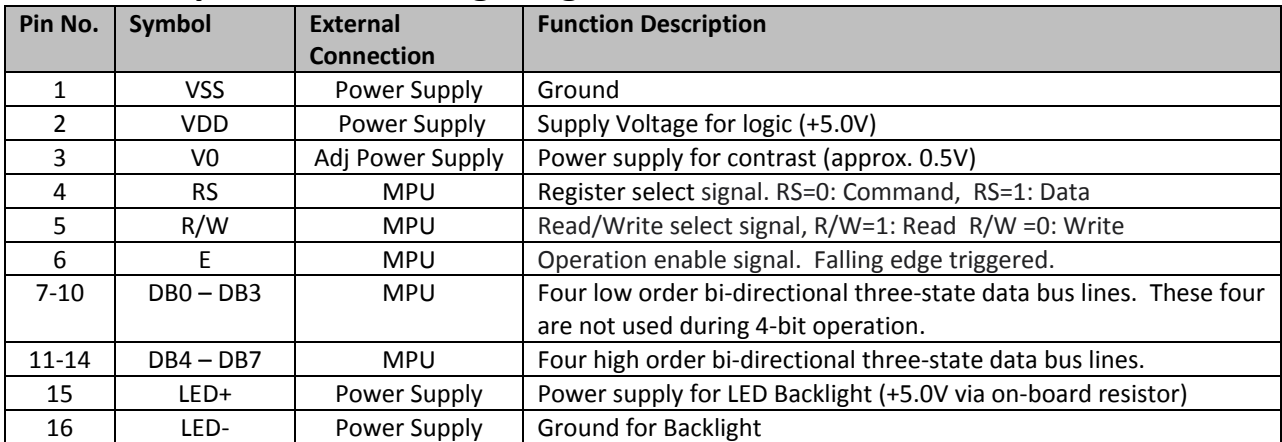

**Recommended LCD connector:** 2.54mm pitch pins **Backlight connector:** ‐‐‐ **Mates with:**  ‐‐‐

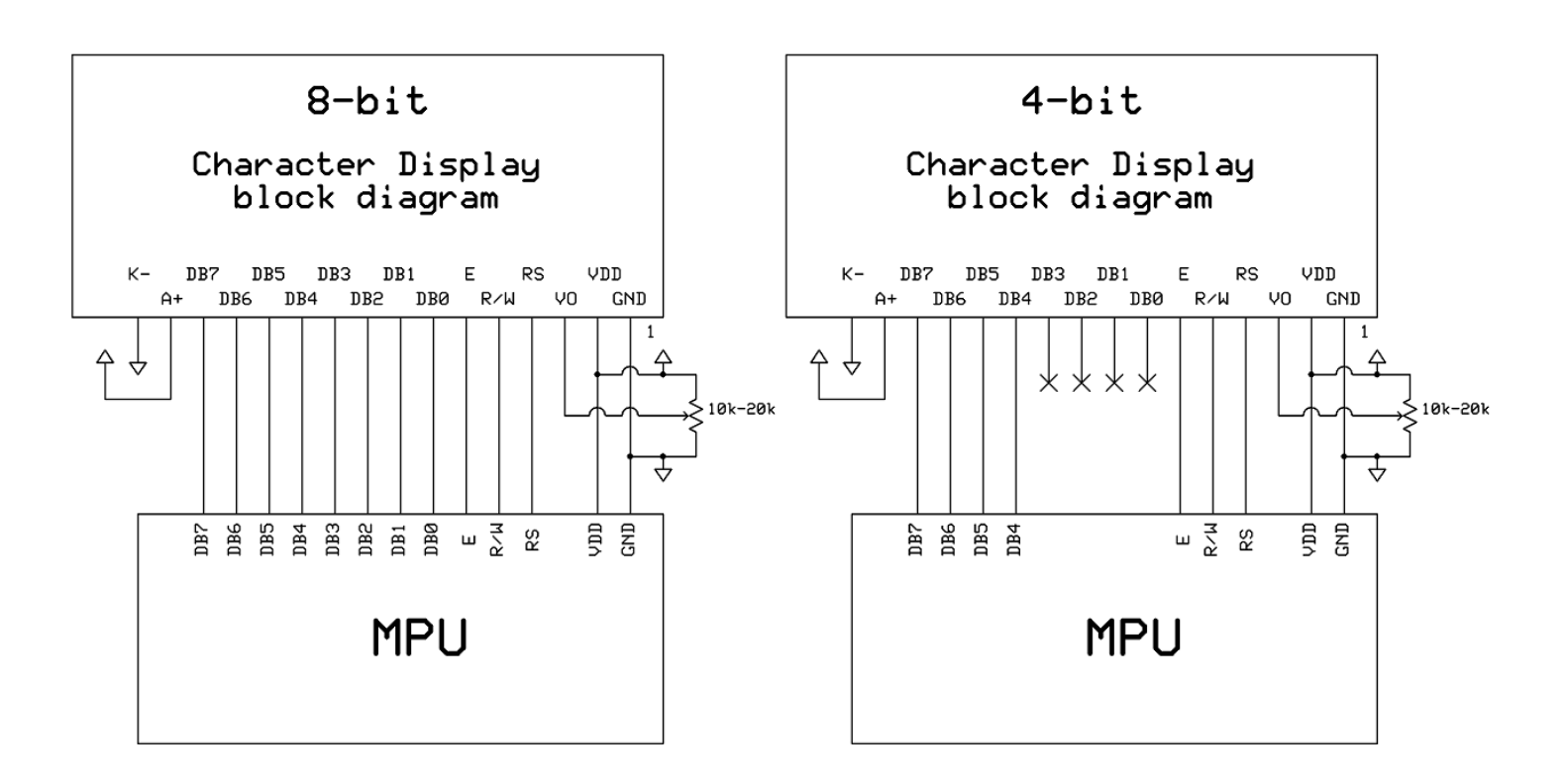

# **Electrical Characteristics**

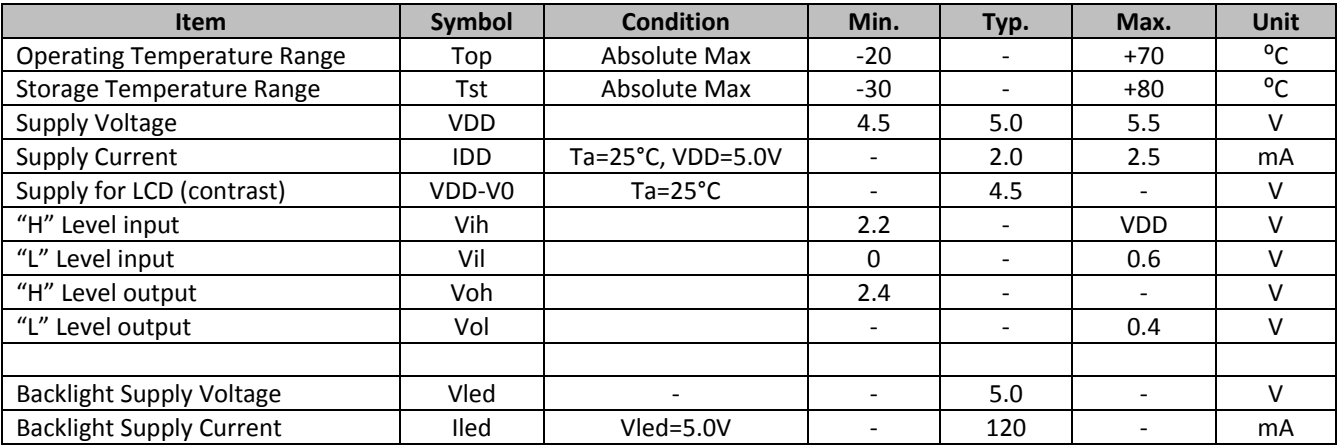

# **Optical Characteristics**

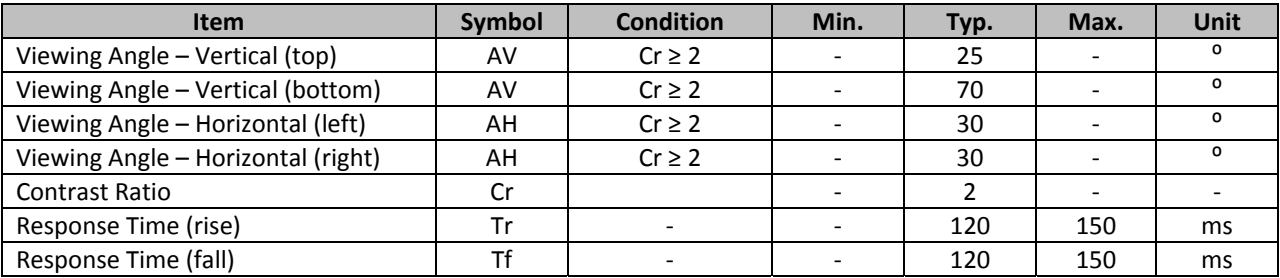

# **Controller Information**

**Built‐in SPLC780D. Download specification at http://www.newhavendisplay.com/app\_notes/SPLC780D.pdf**

**Built‐in ST7066U. Download specification at http://www.newhavendisplay.com/app\_notes/ST7066U.pdf**

# **Display character address code**

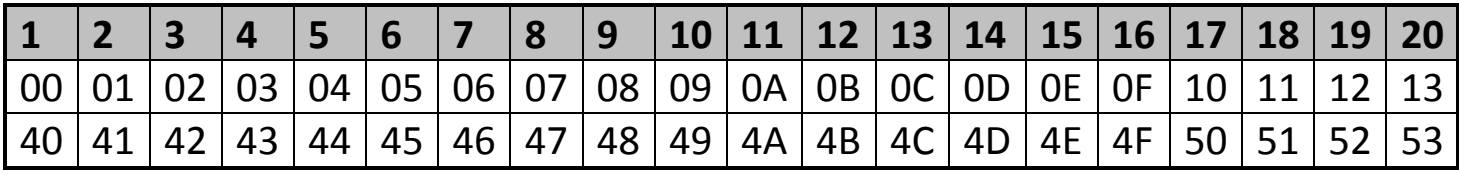

# **Built‐in Font Table**

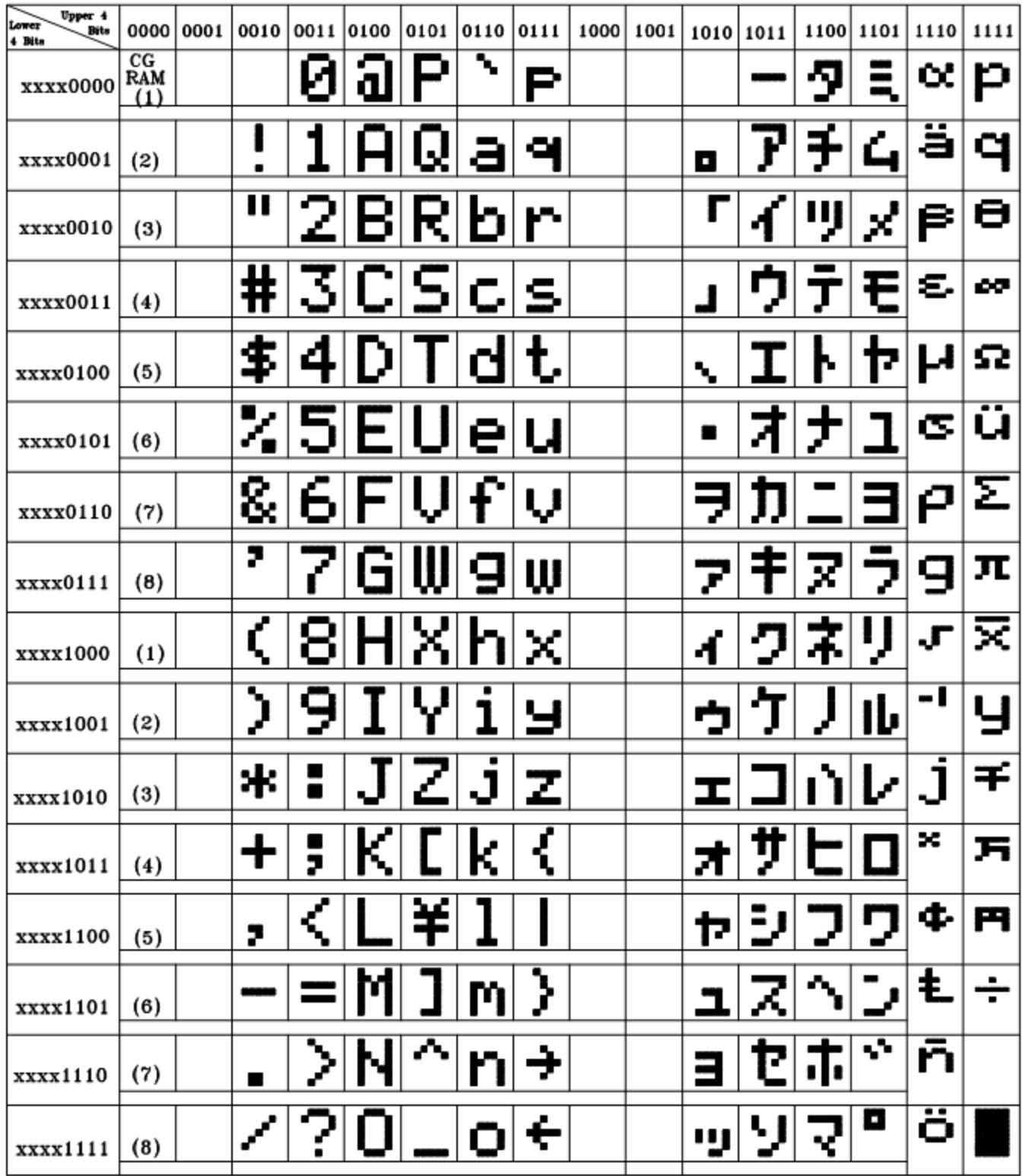

#### **Example Initialization Program**

```
8-bit Initialization:
void command(char i)
\{P1 = i;//put data on output Port
                                //D/I=LOW : send instruction
     D_I = 0R_{W} = 0;//R/W=LOW : Write
     E = 1iDelay(1);
                                //enable pulse width >= 300ns
                                //Clock enable: falling edge
     E = 0;\}void write(char i)
\{P1 = i7//put data on output Port
     D_I = 1;//D/I=LOW : send data
     R_{W} = 0;//R/W=LOW : Write
     E = 1Delay(1);
                                //enable pulse width >= 300ns
     E = 0;//Clock enable: falling edge
\}void init()
\{E = 0;Delay(100);
                                //Wait >15 msec after power is applied
                         %//command 0x30 = Wake up<br>
//must wait 5ms, busy flag not available<br>
//command 0x30 = Wake up #2<br>
//must wait 160us, busy flag not available<br>
//command 0x30 = Wake up #3<br>
//must wait 160us, busy flag not available<br>
//Func
     Delay(100,7);<br>command(0x30);
     Delay(30);
     command (0x30);
     Delay(10);
     command(0x30);Delay(10);
     command(0x38):command(0x10);
                                //Display ON; Cursor ON
     command(0x0c)command(0x06);
                                //Entry mode set
}
```

```
4-bit Initialization:
void command(char i)
\{P1 = i;//put data on output Port
    D_I = 0;//D/I=LOW : send instruction
    R_{W} = 0;//R/W=LOW : Write
    Nybble();
                            //Send lower 4 bits
    i = i < 4;//Shift over by 4 bits
    P1 = i;//put data on output Port
    Nybble();
                            //Send upper 4 bits
void write(char i)
\{P1 = i;//put data on output Port
    D_I = 1;//D/I=HIGH : send data
                            //R/W=LOW : Write
    R_W = 0;//Clock lower 4 bits
    Nybble();
    i = i < 4;//Shift over by 4 bits
    P1 = i;//put data on output Port
    Nybble();
                            //Clock upper 4 bits
\}void Nybble()
\{E = 1Delay(1);
                            //enable pulse width >= 300ns
    E = 0;//Clock enable: falling edge
}
void init()
\{P1 = 0;P3 = 0;Delay(100);//Wait >15 msec after power is applied
    P1 = 0x30;//put 0x30 on the output port
                            //must wait 5ms, busy flag not available
    Delay(30);
    Nybble();
                            //command 0x30 = Wake up//must wait 160us, busy flag not available
    Delay(10);
    Nybble();
                            //command 0x30 = Wake up #2Delay(10);
                            //must wait 160us, busy flag not available
                            //command 0x30 = Wake up #3Nybble();
                            //can check busy flag now instead of delay
    Delay(10);
                            //put 0x20 on the output port
    P1 = 0x20;Nybble();
                            //Function set: 4-bit interface
                            //Function set: 4-bit/2-line
    command (0x28);
    command(0x10)//Set cursor
    command(0x0F);//Display ON; Blinking cursor
    command (0x06);
                            //Entry Mode set
\}
```
# **Quality Information**

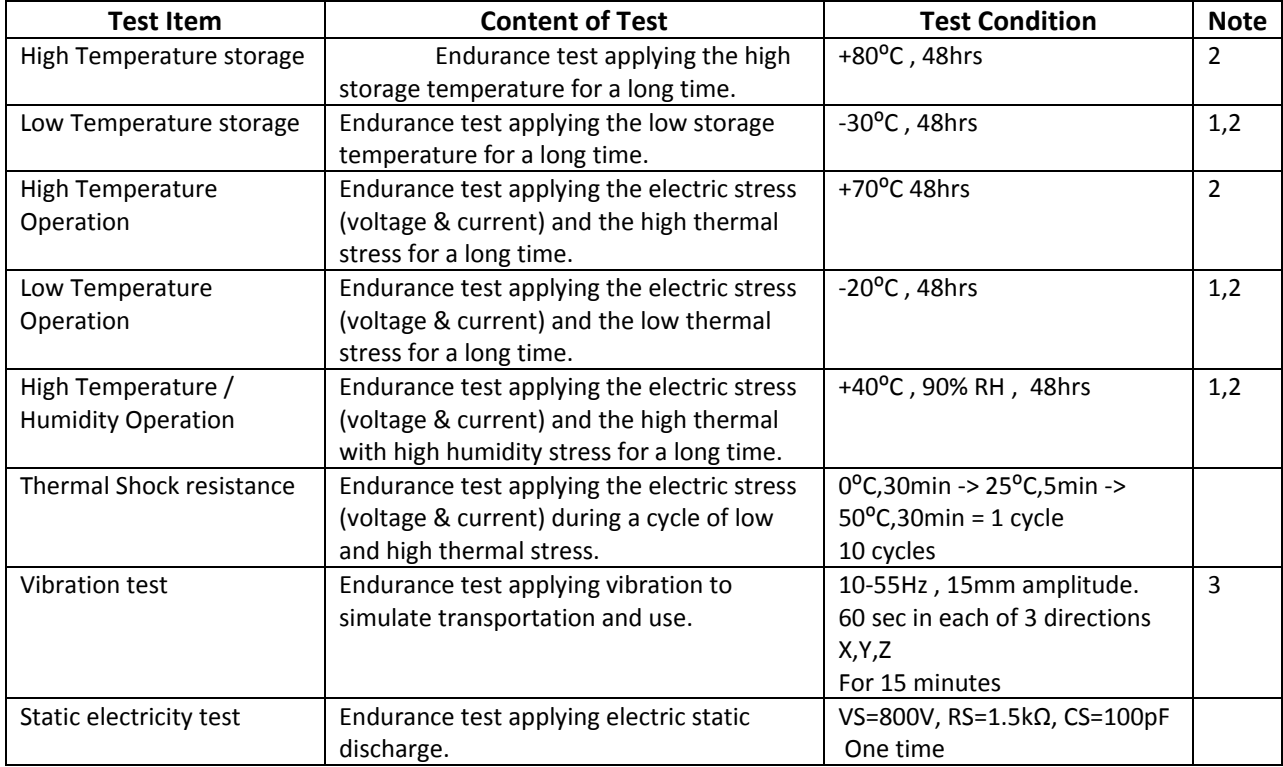

**Note 1:** No condensation to be observed.

**Note 2:** Conducted after 4 hours of storage at 25⁰C, 0%RH.

**Note 3:** Test performed on product itself, not inside a container.

# **Precautions for using LCDs/LCMs**

See Precautions at www.newhavendisplay.com/specs/precautions.pdf

# **Warranty Information and Terms & Conditions**

**http://www.newhavendisplay.com/index.php?main\_page=terms**